## Package 'Rhdf5lib'

April 15, 2020

Type Package Title hdf5 library as an R package Version 1.8.0 Author Mike Smith Maintainer Mike Smith <grimbough@gmail.com> Description Provides C and C++ hdf5 libraries. License Artistic-2.0 Copyright src/hdf5/COPYING LazyLoad true VignetteBuilder knitr Suggests BiocStyle, knitr, rmarkdown URL <https://github.com/grimbough/Rhdf5lib> BugReports <https://github.com/grimbough/Rhdf5lib> SystemRequirements GNU make Encoding UTF-8 biocViews Infrastructure RoxygenNote 6.1.1 git\_url https://git.bioconductor.org/packages/Rhdf5lib git\_branch RELEASE\_3\_10 git\_last\_commit 16d91c4 git\_last\_commit\_date 2019-10-29 Date/Publication 2020-04-14

### R topics documented:

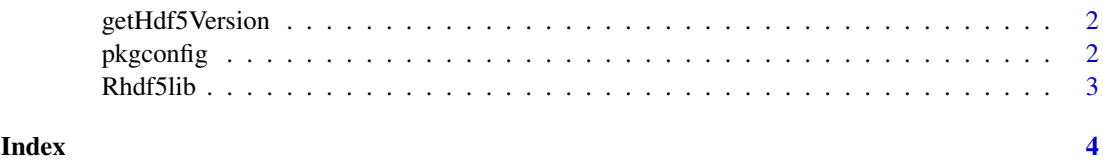

1

<span id="page-1-0"></span>

#### Description

This function returns the version number of the HDF5 library that is distributed with this package.

#### Usage

getHdf5Version()

#### Value

Returns a character vector of length 1 containing the version number.

#### Examples

getHdf5Version()

pkgconfig *Compiler arguments for using Rhdf5lib*

#### Description

This function returns values for PKG\_LIBS variables for use in Makevars files.

#### Usage

```
pkgconfig(opt = c("PKG_CXX_LIBS", "PKG_C_LIBS", "PKG_CXX_HL_LIBS",
  "PKG_C_HL_LIBS"))
```
#### Arguments

opt A scalar character from the list of available options; default is PKG\_CXX\_LIBS. Valid options are PKG\_C\_LIBS, PKG\_CXX\_LIBS, PKG\_C\_HL\_LIBS and PKG\_CXX\_HL\_LIBS, where HL indicates that you want to include the HDF5 'high-level' API and CXX denotes including the C++ interface.

#### Value

NULL; prints the corresponding value to stdout.

#### Examples

```
pkgconfig("PKG_C_LIBS")
pkgconfig("PKG_CXX_LIBS")
pkgconfig("PKG_C_HL_LIBS")
pkgconfig("PKG_CXX_HL_LIBS")
```
<span id="page-2-0"></span>Rhdf5lib *Rhdf5lib: A version of the HDF5 library built into an R package.*

#### Description

This package provides a compiled version of the HDF5 library bundled within the R package structure. It is primarily useful to developers of other R packages who want to make use of the capabilities of the HDF5 library directly in the C or C++ code of their own packages, rather than using a higher level interface.

# <span id="page-3-0"></span>Index

getHdf5Version, [2](#page-1-0)

pkgconfig, [2](#page-1-0)

Rhdf5lib, [3](#page-2-0) Rhdf5lib-package *(*Rhdf5lib*)*, [3](#page-2-0)